# Technische Beschreibung

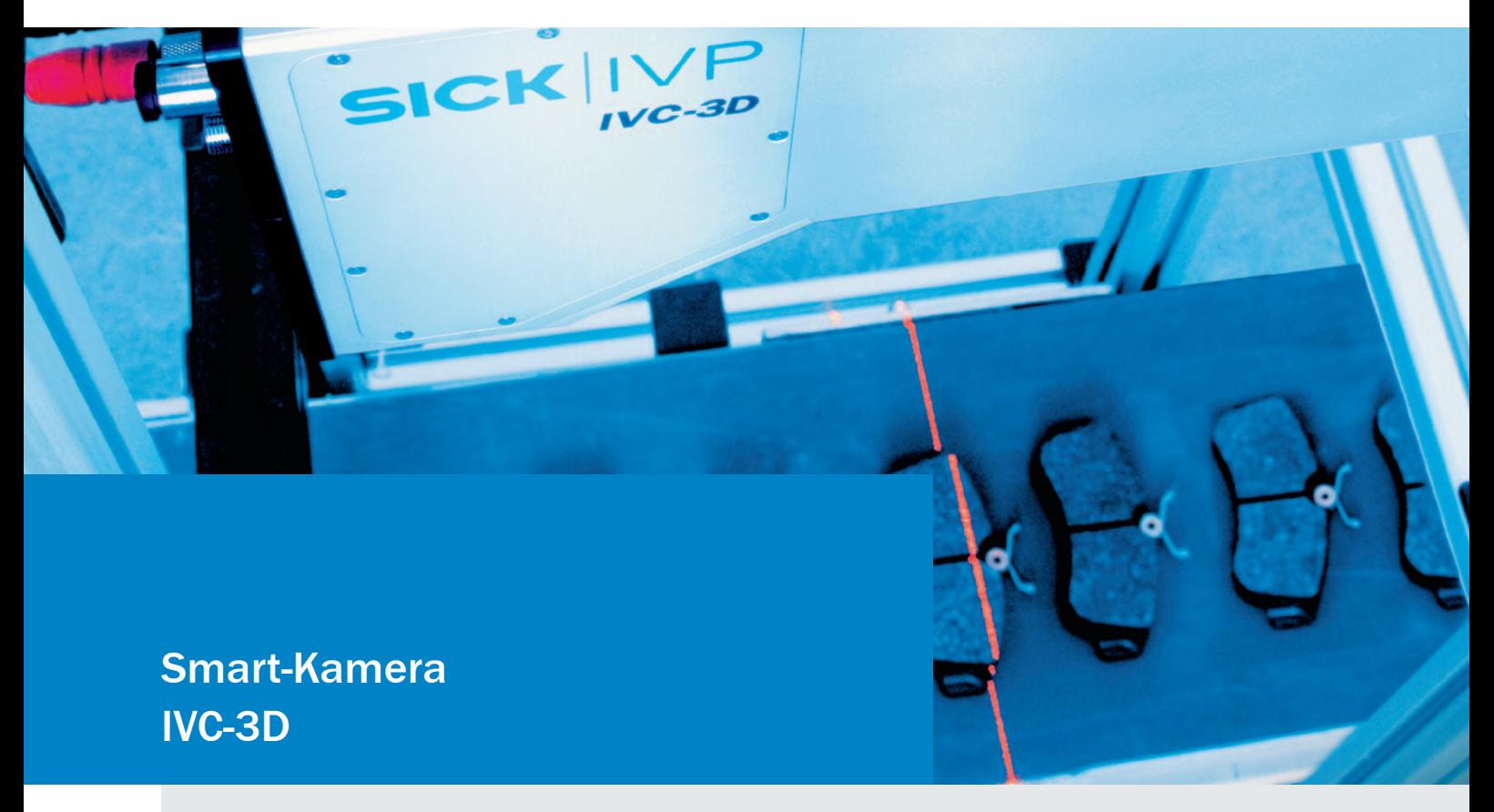

Die 3D-Smart-Kamera für Stand-alone-Lösungen in der Automatisierungstechnik

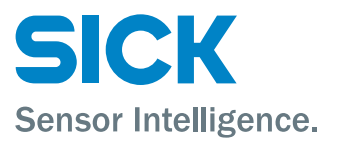

# Smart-Kamera IVC-3D: Stand-alone-Lösungen in der Automatisierungstechnik

# Entwickeln Sie leistungsstarke Lösungen mit 3D-Konturerkennung

Positionsfinder DMP Lichtschranken Baureihe WL 27-2 Lichtschranken Baureihe WL 27-2 Smart-Kameras: IVC-3D

## Die erste 3D-Smart-Kamera der Welt!

Die IVC-3D ist die erste Smart-Kamera der Welt für Prüfungen und Messungen in drei Dimensionen. Mit ihren Werkzeugen für die Messung von Höhen, Volumen, Konturen und Profilen werden 3D-Applikationen jetzt zum Kinderspiel für die Smart-Kamera IVC-3D.

## Eigenständig arbeitende Kamera

2

Die IVC-3D ist eine eigenständig arbeitende, werkskalibrierte Smart-Kamera. Sie integriert Bildaufnahme, Beleuchtung und Analyse in einem einzigen Gehäuse. Wenn es um die Prüfung und Messung dreidimensionaler Strukturen geht, ist die Smart-Kamera IVC-3D die ideale Wahl. Sie stellt die gemessenen Höhenunterschiede im aufgenommenen Bild direkt durch unterschiedliche Helligkeiten dar.

#### Einfache PC-Konfiguration und Stand-alone-Betrieb

Die IVC-3D ist in jeder Hinsicht eine Smart-Kamera: einfache Konfiguration am PC, eine Vielzahl von Bildverarbeitungswerkzeugen, einfacher Anschluss der Ein- und Ausgänge sowie serielle und Ethernet-Schnittstelle. Nach der Programmierung arbeitet die Kamera eigenständig oder als Teil des Fabriknetzwerks. Das Prüfergebnis kann direkt an die SPS gesendet und im Ethernet-Netzwerk verfolgt werden.

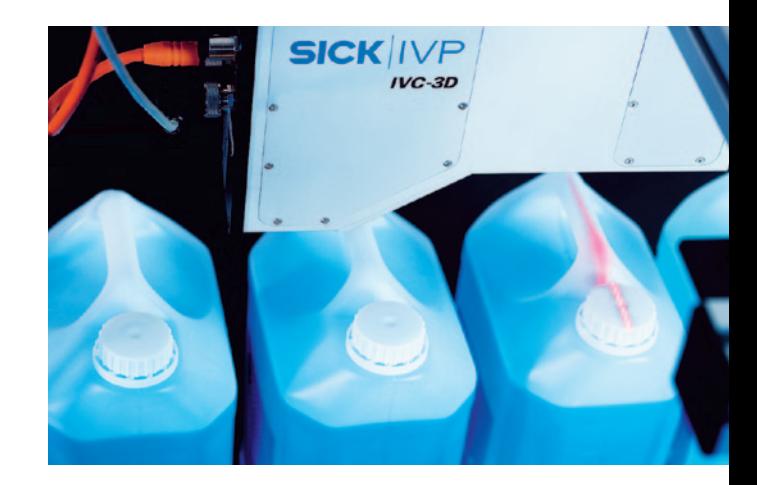

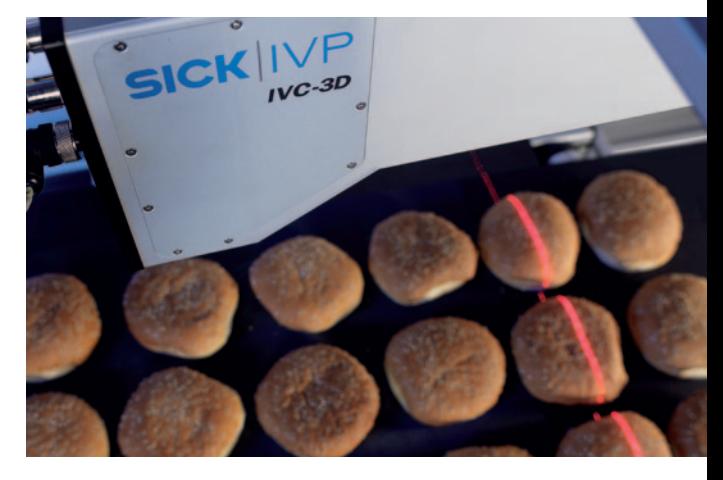

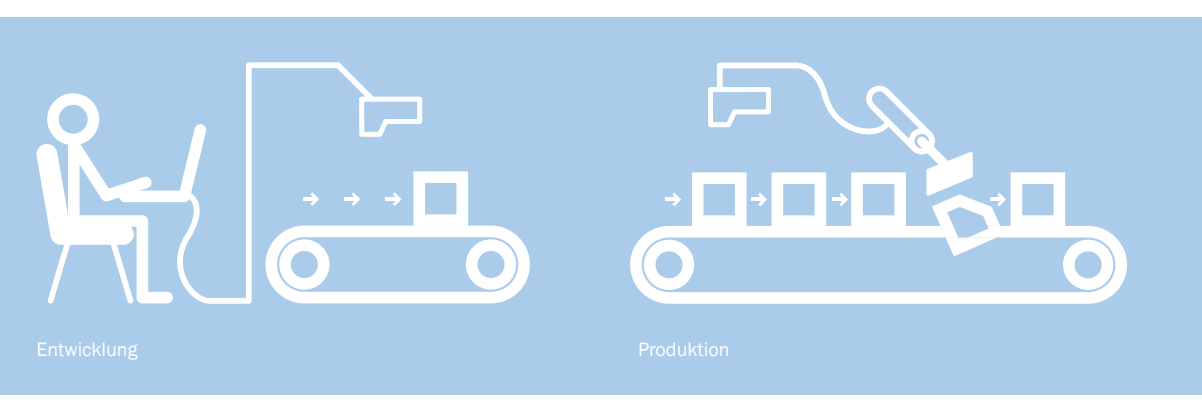

# Applikationen

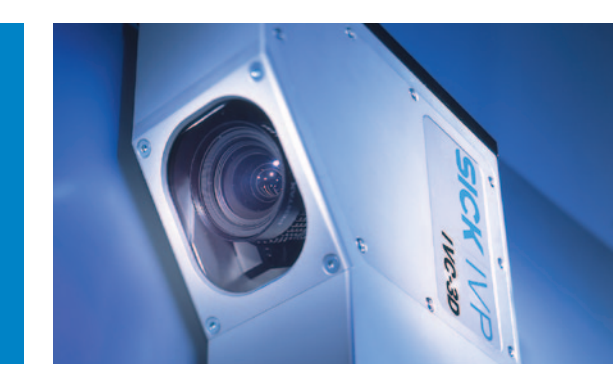

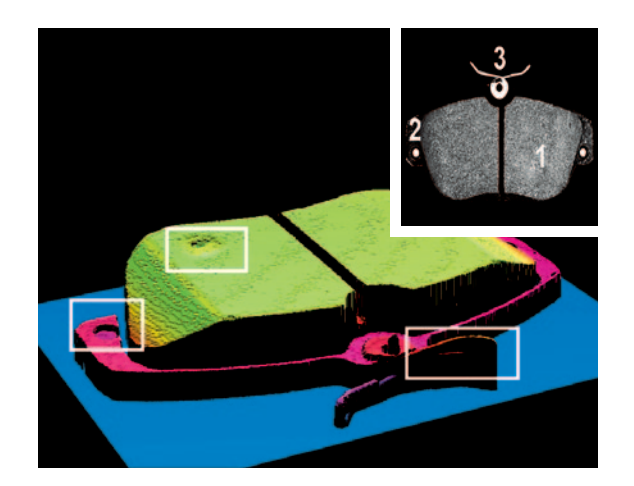

# Die IVC-3D ist der Schlüssel zur Konturerkennung Die Prüfung von Bremsbelägen ist ein Beispiel für kombinierte Prüfungen in einem einzigen Durchgang:

- Oberflächenschäden
- Lage der Stiftaufnahme
- Federwinkel

Solche Merkmale sind in herkömmlichen 2D-Bildern sehr schwer zu erkennen. Aber mit der IVC-3D und der Anwendersoftware IVC Studio ist eine entsprechende Applikation schnell entwickelt.

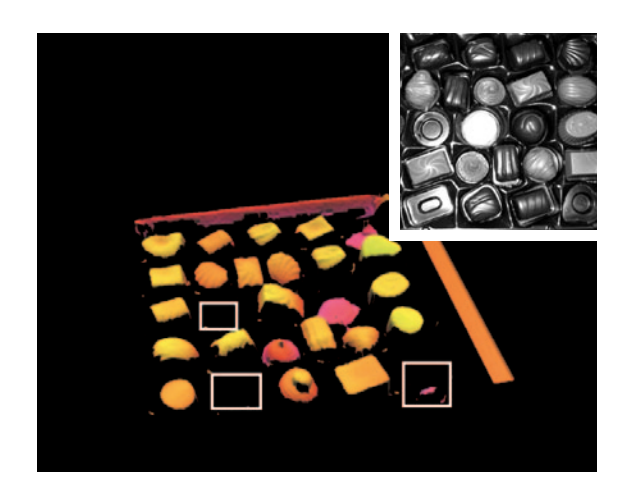

Kontrastunabhängige Prüfung durch 3D-Erkennung Die Überprüfung der Inhalte von Pralinenschachteln erfordert ein System, das in der Lage ist, dunkle Objekte vor einem dunklen Hintergrund zu erkennen. Gerade bei schwachen Kontrasten ist die Auswertung der Höheninformation die Lösung. Die Pralinen-Applikation zeigt beispielhaft:

- 3D-Formerkennung
- Lageüberprüfung der Pralinen
- Erkennung fehlender Pralinen

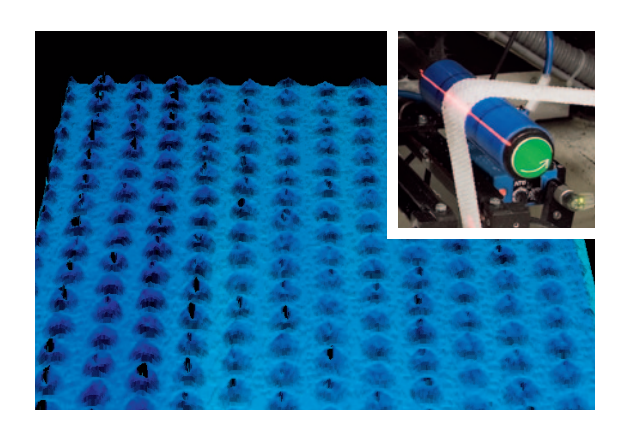

## Kalibrierte 3D-Prüfung bei voller Produktionsgeschwindigkeit

Die werkskalibrierte IVC-3D erlaubt Prüfungen auch bei kontinuierlichem Materialfluss. Die speziellen Werkzeuge für die Erfassung von Höhenprofilen bieten eine schnelle und präzise Lösung. Mit nur einer einzigen Smart-Kamera lassen sich so gleichzeitig die Materialposition verifizieren und die Qualität prüfen.

3

# Einfaches Einlesen von 3D-Bildern

Die IVC-3D verwendet einen einzigartigen CMOS-Chip, der für 3D-Imaging mit Laser und schnelle Datenverarbeitung optimiert ist. Die dritte Dimension wird durch Triangulation ermittelt. Der Laser projiziert eine Linie auf das Objekt, während die Kamera aus einem anderen Blickwinkel heraus eine Kurve aufnimmt, die dem Höhenprofil des Objekts entspricht. Während ein bewegtes Objekt den Laserstrahl passiert, wird aus den einzelnen Höhenprofilen ein dreidimensionales Bild des gesamten Objekts aufgebaut. Sichtfeld, Abbildungsgenauigkeit, Auflösung und Bildaufnahmegeschwindigkeit sind abhängig vom Kameratyp und können für jede Applikation optimal konfiguriert werden.

#### realwertmessungen mit kalibrierten Maßeinheiten

Die Smart-Kamera IVC-3D wird bereits kalibriert ausgeliefert. Ergebnisse werden standardmäßig in Millimetern berechnet, Längen und Breiten können auch in Pixeln ausgegeben werden. Mit ihrem Encodereingang unterstützt die Kamera korrekte Längenmessungen, indem sie sich ändernde Geschwindigkeiten automatisch kompensiert. Der RS-422-kompatible Encodereingang unterstützt sowohl Vorwärts- als auch Rückwärtsbewegungen.

#### Überlappende Bilder

Wenn ein kontinuierlicher Fluss von Produkten geprüft wird, besteht das Risiko, dass ein Produkt nur teilweise in einem Bild erfasst wird und der Rest erst im nächsten Bild. Die IVC-3D verwendet die Methode der überlappenden Bilder, um sicherzustellen, dass jedes Teil in wenigstens einem Bild vollständig erfasst wird und kein Teil der Analyse entgeht.

# Bildaufnahme

Die IVC-3D kann entweder mit Einzelprofilen oder mit 3D-Bildern arbeiten. Die Anzahl der Profile bestimmt die Bildgröße und legt damit die maximale Objektlänge in der Bewegungsrichtung fest. Die 3D-Bildrate ist das Ergebnis von Profilrate und Analysegeschwindigkeit.

# Triggerung

4

Triggerfunktionen sind in die Bildverarbeitungssoftware integriert. Eine Lichtschranke lässt sich problemlos mit dem Triggereingang der Kamera verbinden und sorgt für das automatische Auslösen der Aufnahmen im richtigen Moment.

# Leistungsmerkmale

Positionsfi nder DMP Lichtschranken Baureihe WL 27-2 Lichtschranken Baureihe WL 27-2 smart-Kameras: iVc-3D

- Zuverlässige, kontrastunabhängige Messungen
- Wahl des Sichtfelds: IVC-3D 30, IVC-3D 50, IVC-3D 100, IVC-3D 200 und IVC-3D 300
- Einfache und schnelle Programmentwicklung mit der Software IVC Studio
- Einfacher Encoderanschluss
- Genaue Millimeterwerte sind mit der Werkskalibrierung direkt verfügbar
- Robustes IP-65-Gehäuse für industrielle Anwendungen

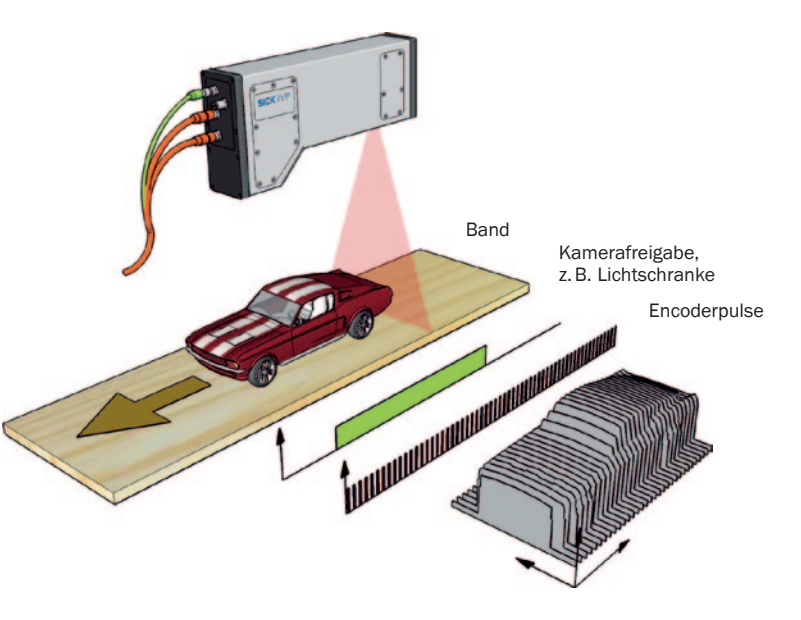

# **Sichtfeld**

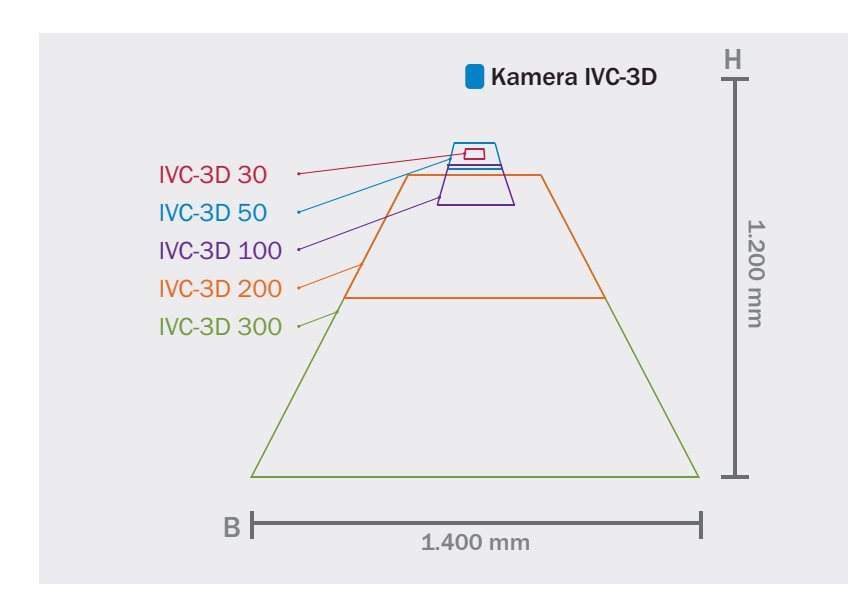

Der mögliche Erfassungsbereich eines Linienprofils ist trapezförmig. Somit ist die Höhe des Sichtfeldes von der gewählten Breite abhängig. Je nach Kameratyp sind maximale Breite und Höhe sowie Minimalabstand unterschiedlich. Um die Bilderfassungsgeschwindigkeit zu optimieren, können die Abmessungen des Sichtfeldes an das Objekt angepasst werden. Jeder Kameratyp erfordert einen bestimmten Mindestabstand bis zur oberen Begrenzung des Sichtfeldes.

#### Messwertdetails

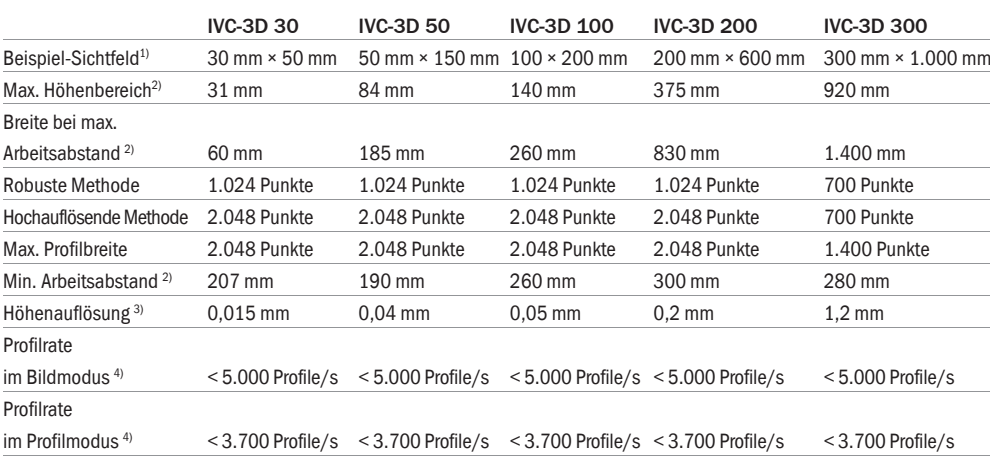

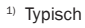

 $2) \pm 10$  % für IVC-3D 30,  $\pm 5$  % für andere Sichtfelder

3) Erreichbarer Wert, der tatsächliche Wert ist von der Applikation abhängig

4) Abhängig von den Aufnahmeeinstellungen

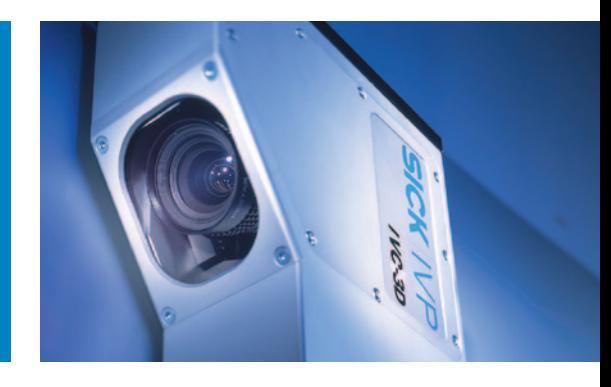

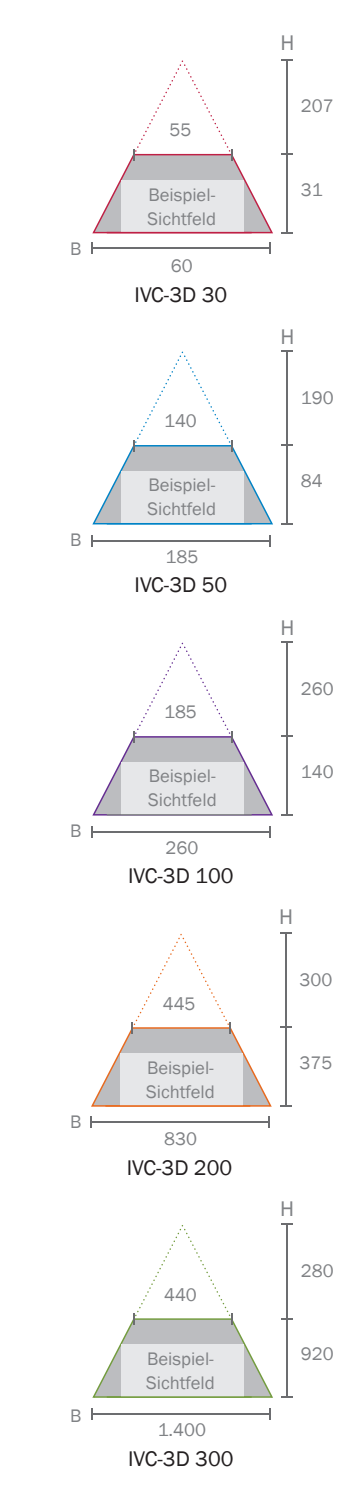

# Bedienerfreundliche Programmierung mit iVc studio

In IVC Studio erfolgt die Kameraprogrammierung durch Auswahl der Werkzeuge, die als Symbole in der Werkzeugleiste dargestellt sind. Die Parameter werden durch interaktive Setups oder durch direkte Eingabe von Werten eingestellt. Das Ergebnis der Einstellungen ist sofort im Vorschaufenster sichtbar. Eingaben und Ergebniswerte können für spätere Zugriffe und Bearbeitungen in Tabellen gespeichert werden.

## Bildverarbeitungswerkzeuge

Mit IVC Studio, der grafischen PC-Software für Windows XP und Windows 2000, können alle IVC-Kameras leicht programmiert werden. Viele Werkzeuge der IVC-3D sind identisch mit der IVC-2D und erlauben dadurch kürzere Entwicklungszeiten und schnelles Prototyping.

# Bild

Die Bildwerkzeuge dienen zur Aufnahme von Bildern und Profilen, zum Hinzufügen von Text, Linien oder anderen Grafiken und zum Editieren der Bildspeicher.

# **Region of Interest**

Die ROI-Werkzeuge (Region of Interest) definieren den Bereich, in dem die anderen Werkzeuge angewendet werden sollen. Durch diese gezielte Auswahl wird die Bildverarbeitung beschleunigt und die Analysesicherheit erhöht.

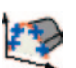

# Kante

Die Kantenwerkzeuge werden zum Auffinden von Kanten im Bild verwendet. Möglich sind Kanten antastungen aus allen Richtungen und das Erkennen von Mehrfachkanten entlang einer bestimmten Linie.

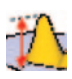

# Messung

Spezielle Werkzeuge messen Flächen, Querschnittsflächen, Volumen, Blobs und Abstände.

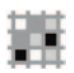

## Filter

Durch Anwendung von Filtern lässt sich die Aussagekraft von Bildern erhöhen. Verfügbar sind unter anderem Kanten filter, Erosion und Dilatation sowie die Umwandlung von Graustufenbildern in Binärbilder.

# Berechnung

Berechnungswerkzeuge ermöglichen die flexible Verrechnung von Zwischenergebnissen und Bildkoordinaten. Sie prüfen unter anderem, ob Werte sich im korrekten Bereich befinden.

Werkzeuge Werkzeuggruppen 3D-Bildspeicher Profilbildspeicher

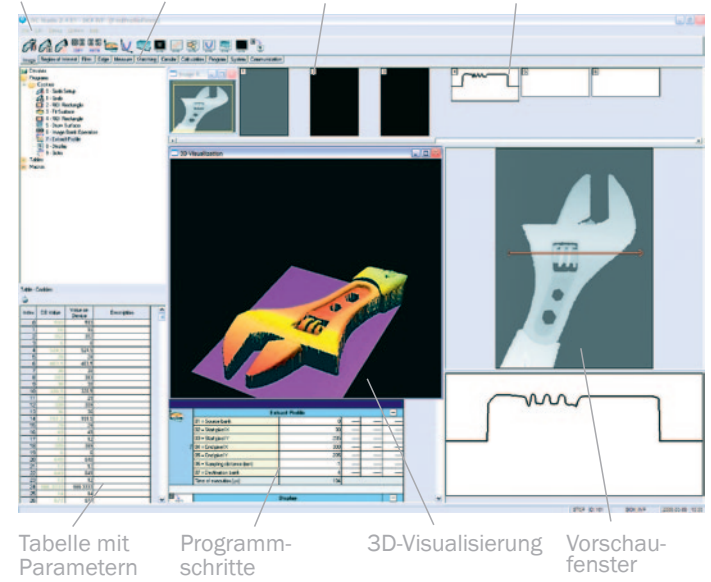

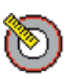

Positionsfi nder DMP Lichtschranken Baureihe WL 27-2 Lichtschranken Baureihe WL 27-2 smart-Kameras: iVc-3D

#### Kreisform

Spezielle Kreisform-Werkzeuge prüfen Umfang, Durchmesser, Oberfläche und äußere Form von Objekten.

## Übereinstimmung

Diese Werkzeuge erkennen, lokalisieren und zählen die Formen erlernter Objekte im Bild.

## Programm

Die Schrittprogrammierwerkzeuge dienen zur Definition von Schleifen und Bedingungen. Sie optimieren das Programm und verbessern die Übersichtlichkeit.

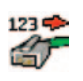

# Kommunikation

Diese Funktionen dienen zur Parametrierung der Schnittstellen RS-485 und Ethernet und zur Funktionszuweisung der digitalen Ein- und Ausgänge. Auch die Übertragung von 3D-Bildern und Profilen auf einen externen FTP-Server ist möglich.

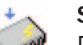

## **System**

Die Gruppe System enthält Werkzeuge zum Verzögern von Abläufen, für das Speichern von Werten und Ergebnissen in einen Flash-Speicher sowie zum Schreiben und Lesen von Daten in speziellen Speichertabellen.

6

# **Flexibler Zugriff auf Informationen**

# Maßgeschneiderte Bedienoberflächen

Kundenspezifische Bedienoberflächen vereinfachen den Bedienern die Prozessüberwachung und den Installateuren die Wartungsarbeiten:

▪ Bedienoberflächen für Sonderaufgaben mit ActiveX Anwendungsbezogen gestaltete Bedienoberflächen für die HMI-Steuerung realisert die COM-Technologie von Microsoft, wenn das IVC Studio im Hintergrund läuft.

▪ Visualisierung und Bedienung mit Web-Schnittstellen Die IVC-Webschnittstelle ermöglicht sehr flexible Bedienoberflächen, die von Standard-Webbrowsern unterstützt werden.

# ▪ Visualisierung und Steuerung mit OPC

Anwendungen für Windows-Benutzer können über OPC kommunizieren (OLE für die Prozesssteuerung). Dieser Standard ist eine unkomplizierte Form des Datenaustauschs zwischen der IVC-Kamera und bespielsweise SCADA-Visualisierungssystemen.

# Integration von Robotern

Wenn ein Roboter Gegenstände aufnimmt, ist die reale Form wichtiger als ein 2D-Abbild. Mit der IVC-3D erhält man gleichzeitig Angaben zu Form und Abstand. Das Koordinatensystem der IVC-3D kann einfach auf das des Roboters abgestimmt werden, indem man das interaktive Werkzeug in IVC Studio benutzt. Anschließend liefert die IVC-3D brauchbare Ergebnisse in den Koordinaten des Roboters.

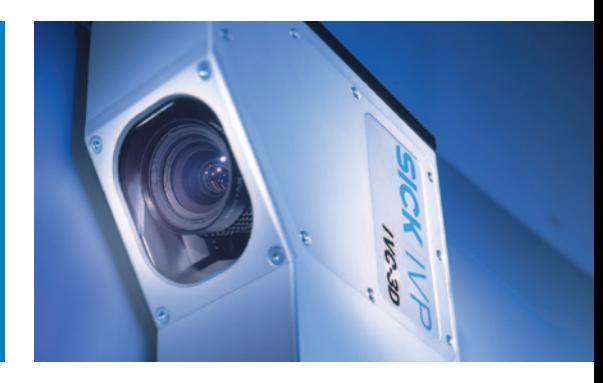

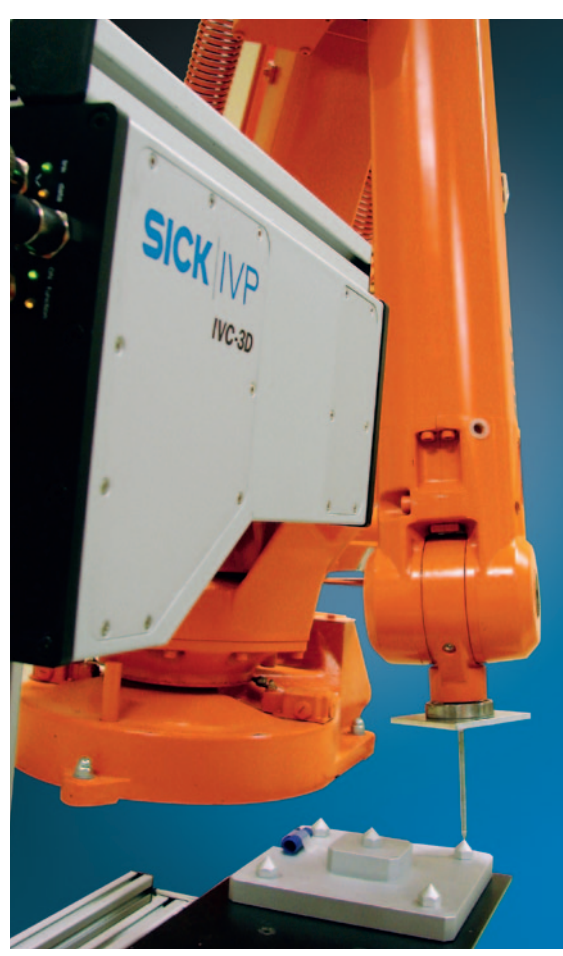

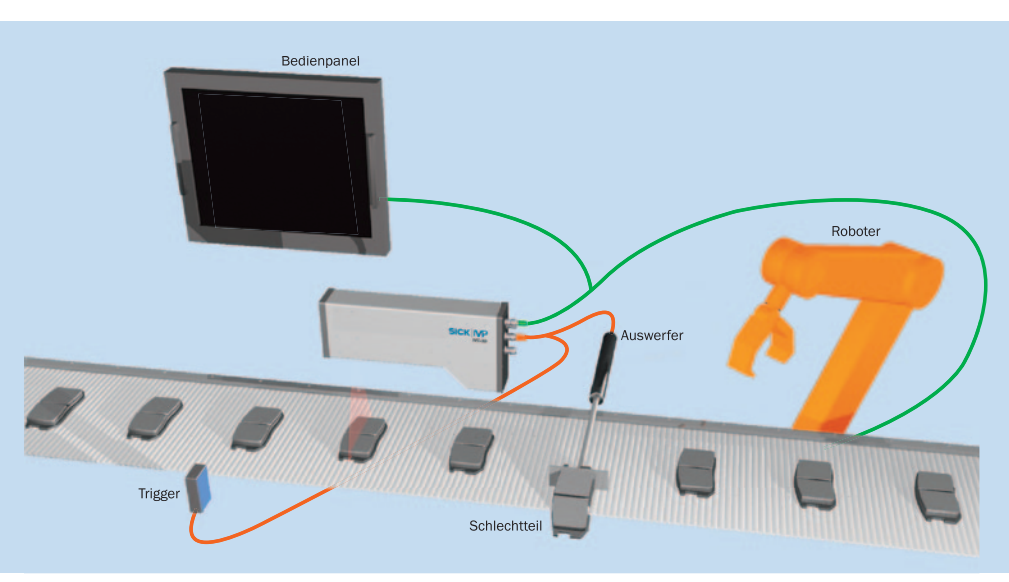

# **Smart-Kameras: IVC-3D**

Maßbild

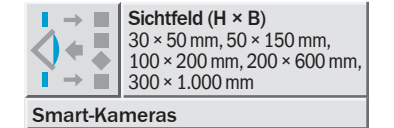

- Die erste 3D-Smart-Kamera auf dem Markt
- Kalibrierte 3D-Prüfung bei voller Produktion
- Kontrastunabhängige Prüfung
- Widerstandsfähige Industrieausführung

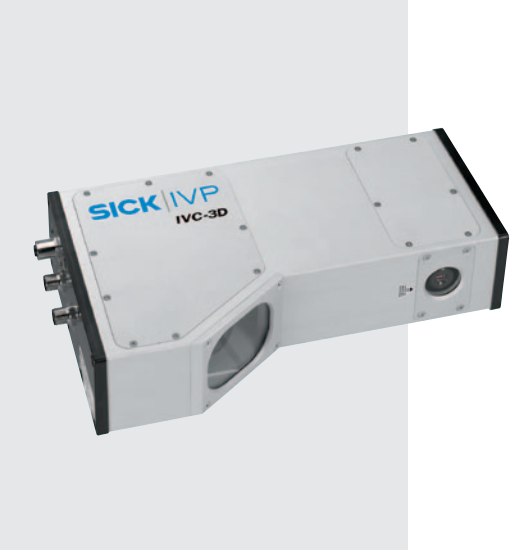

 $C<sub>f</sub>$ 

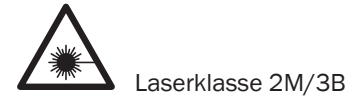

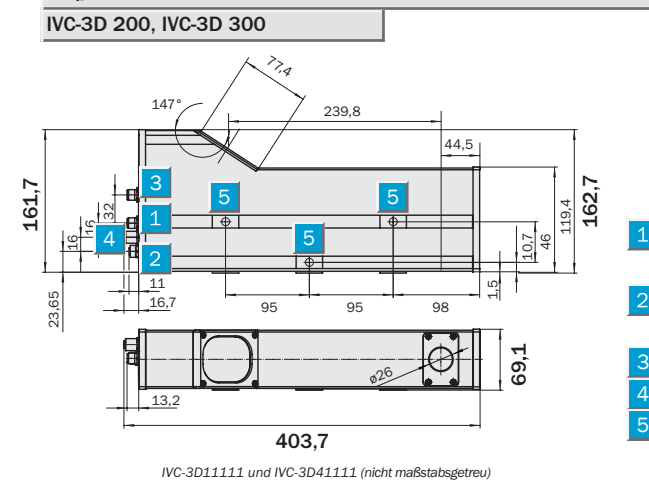

# Spannung I/O: M12, 8-polig, Außengewinde

- Ethernet: M12, 4-polig, D-codiert Innengewinde
- Encoder: M12, 5-polig, Außengewinde 3
	- RS‑485: M12, 8-polig, Innengewinde Montagebohrungen (M8 × 10) in

denselben Abständen befinden sich auf der Rückseite und auf der Oberseite.

⊕

 $\overline{\oplus}$ 

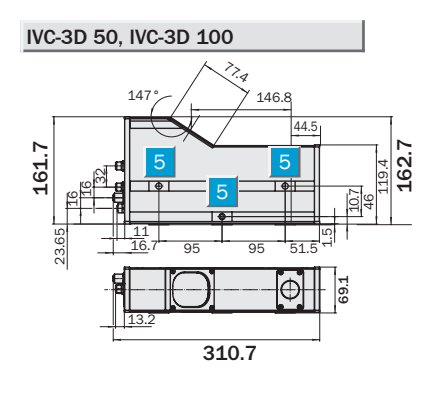

3 4

 $\overline{O}$ 

wht brn grn yel gra pnk blu red

Be

mit

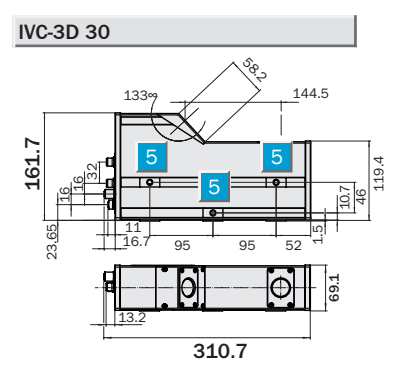

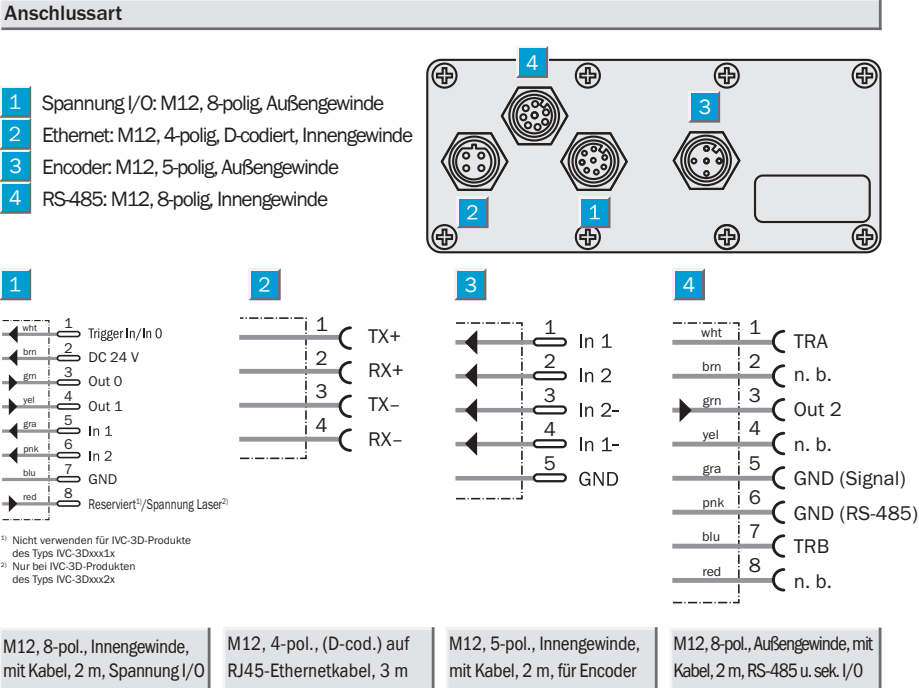

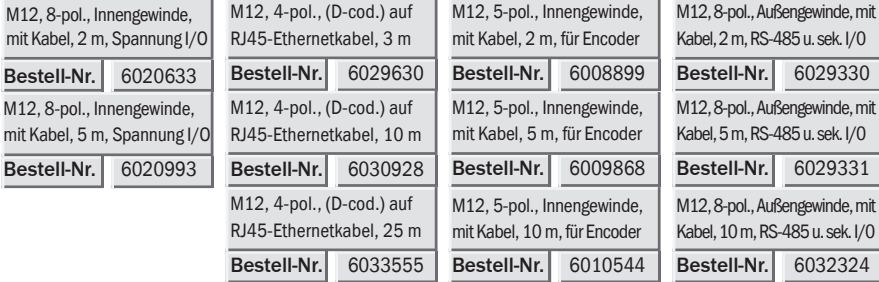

8

# IVC-3D

9

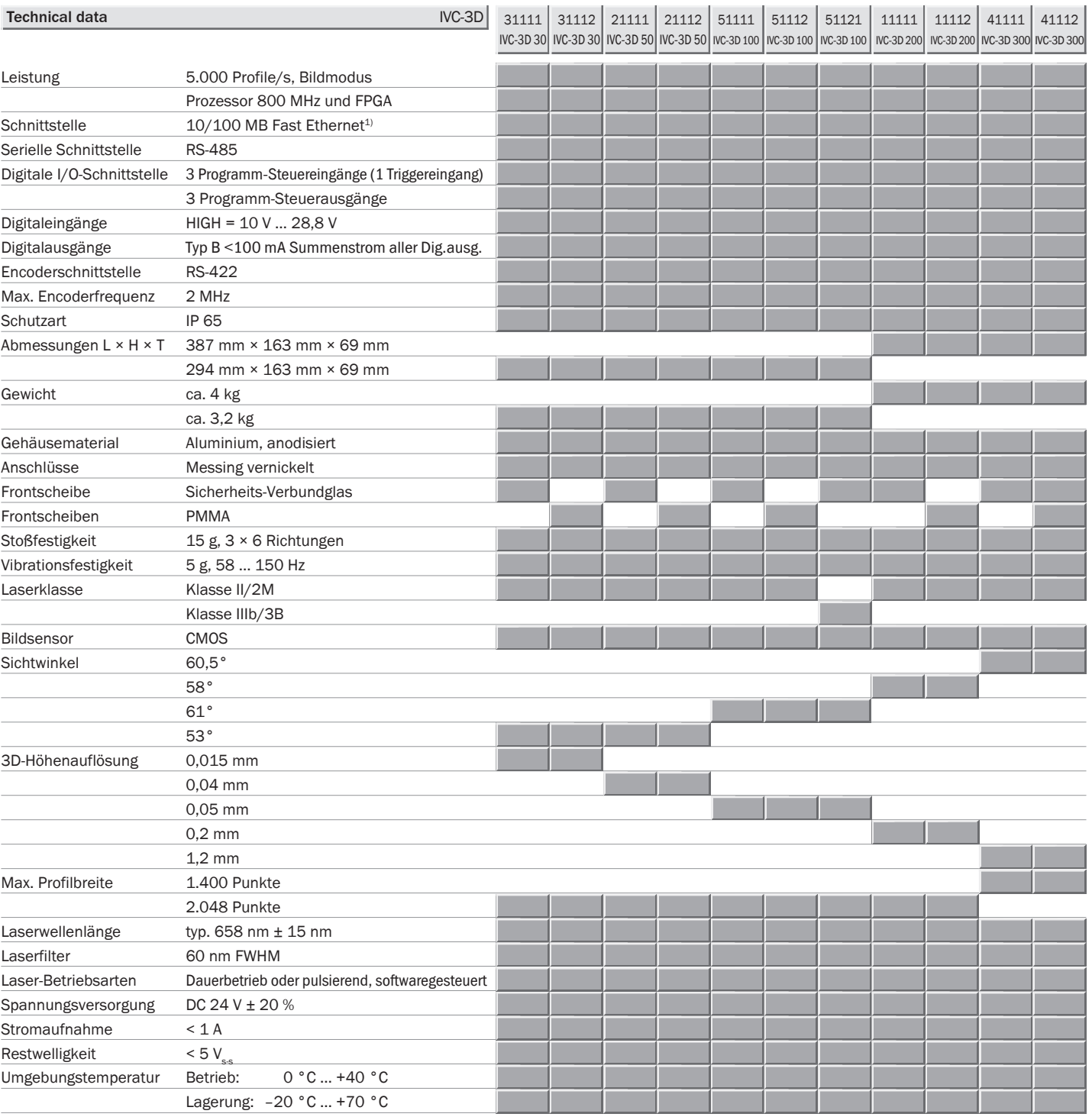

IVC Studio PC-Entwicklungsumgebung

Min. Systemanforderungen: 550 MHz CPU, 128 MB RAM, CD-ROM oder DVD, Fast Ethernet, Win 2000/WinXP. Grafikkarte mit Unterstützung von OpenGL 1.3 oder höher. IVC Studio ist in Englisch und in Deutsch erhältlich.

1) TCP/IP, UDP/IP, Ethernet/IP

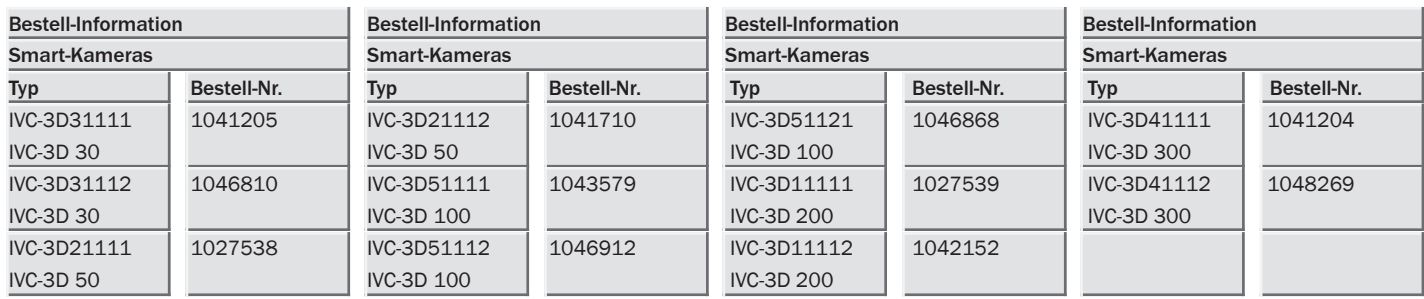

#### Australia

Phone +61 3 9497 4100 1800 33 48 02 – tollfree E-Mail sales@sick.com.au

Belgium/Luxembourg Phone +32 (0)2 466 55 66 E-Mail info@sick.be

Brasil

Phone +55 11 3215-4900 E-Mail sac@sick.com.br

Ceská Republika Phone +420 2 57 91 18 50 E-Mail sick@sick.cz

China Phone +852-2763 6966 E-Mail ghk@sick.com.hk

Danmark Phone +45 45 82 64 00 E-Mail sick@sick.dk

Deutschland Phone +49 211 5301-301 E-Mail kundenservice@sick.de

España Phone +34 93 480 31 00 E-Mail info@sick.es

France Phone +33 1 64 62 35 00 E-Mail info@sick.fr

Great Britain Phone +44 (0)1727 831121 E-Mail info@sick.co.uk

India

Phone +91–22–4033 8333 E-Mail info@sick-india.com

Israel Phone +972-4-999-0590 E-Mail info@sick-sensors.com

Italia Phone +39 02 27 43 41 E-Mail info@sick.it

Japan Phone +81 (0)3 3358 1341

E-Mail support@sick.jp Nederlands Phone +31 (0)30 229 25 44

E-Mail info@sick.nl

Norge

Phone +47 67 81 50 00 E-Mail austefjord@sick.no

Österreich Phone +43 (0)22 36 62 28 8-0 E-Mail office@sick.at

Polska Phone +48 22 837 40 50 E-Mail info@sick.pl

Republic of Korea Phone +82-2 786 6321/4 E-Mail kang@sickkorea.net

Republika Slovenija Phone +386 (0)1-47 69 990 E-Mail office@sick.si

România Phone +40 356 171 120 E-Mail office@sick.ro

Russia Phone +7 495 775 05 34 E-Mail info@sick-automation.ru

Schweiz Phone +41 41 619 29 39 E-Mail contact@sick.ch

Singapore Phone +65 6744 3732

E-Mail admin@sicksgp.com.sg

Suomi Phone +358-9-25 15 800 E-Mail sick@sick.fi

Sverige Phone +46 10 110 10 00 E-Mail info@sick.se

Taiwan Phone +886 2 2375-6288

E-Mail sales@sick.com.tw Türkiye Phone +90 216 587 74 00 E-Mail info@sick.com.tr

United Arab Emirates Phone +971 4 8865 878 E-Mail info@sick.ae

USA/Canada/México Phone +1(952) 941-6780 1 800-325-7425 – tollfree E-Mail info@sickusa.com

More representatives and agencies in all major industrial nations at www.sick.com